ボイス メッセージへのアクセス

ボイス メッセージにアクセスするには、メッセージ ボタン 区 を使用します。

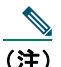

**(注)**<br>(注) お使いの電話機システムが使用するボイス メッセージ サービスは、会社によって決定されま す。詳細については、ボイス メッセージ サービスに付属のマニュアルを参照してください。

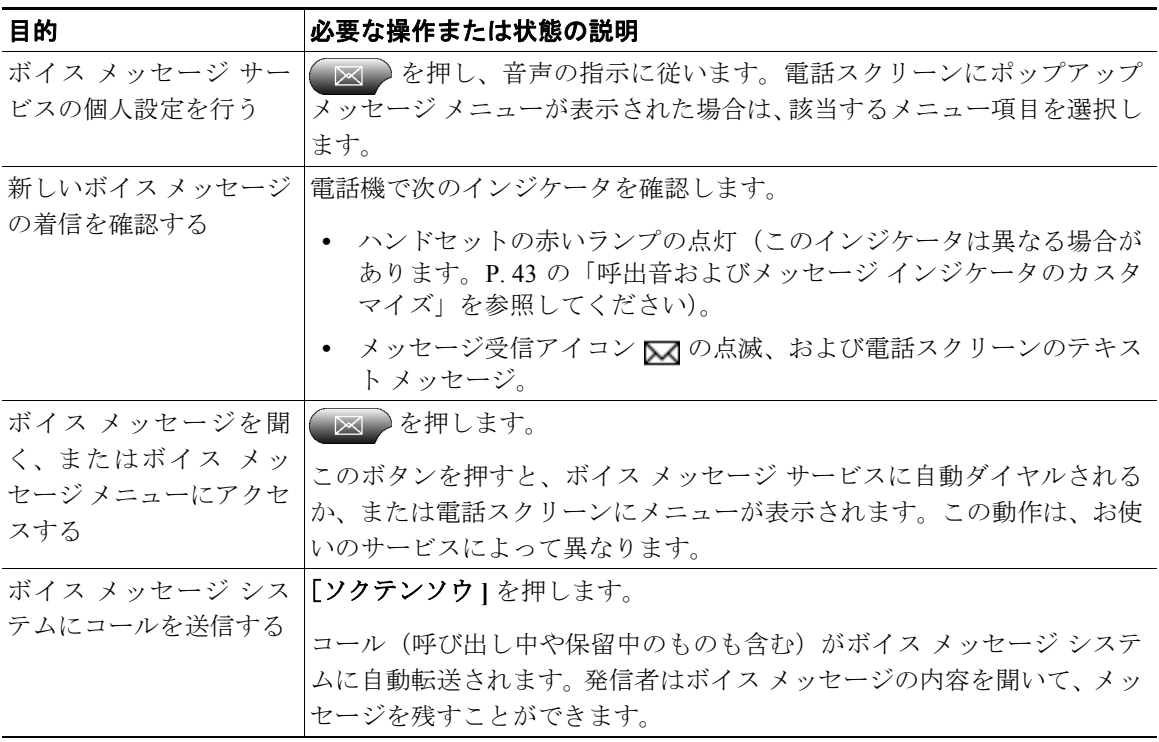